This page is redirected to [bfq\\_io\\_scheduler](https://docs.slackware.com/howtos:hardware:bfq_io_scheduler).

From: <https://docs.slackware.com/>- **SlackDocs**

Permanent link: **[https://docs.slackware.com/howtos:misc:howto\\_bfq\\_io\\_scheduler](https://docs.slackware.com/howtos:misc:howto_bfq_io_scheduler)**

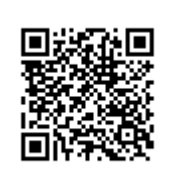

Last update: **2014/12/18 02:42 (UTC)**